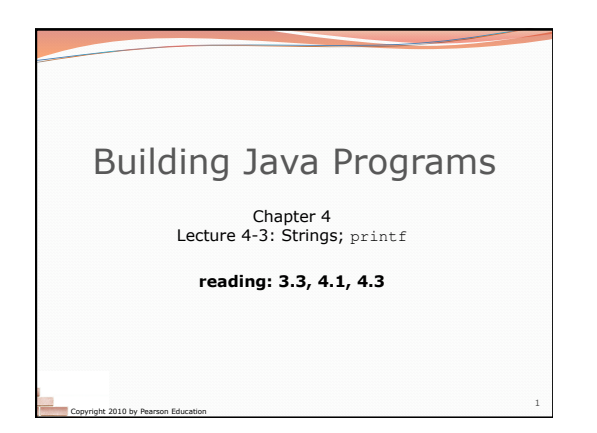

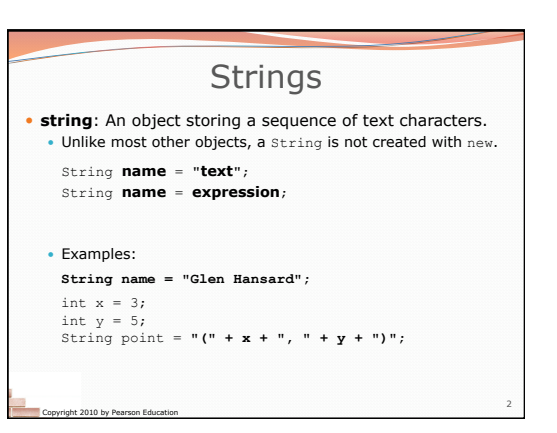

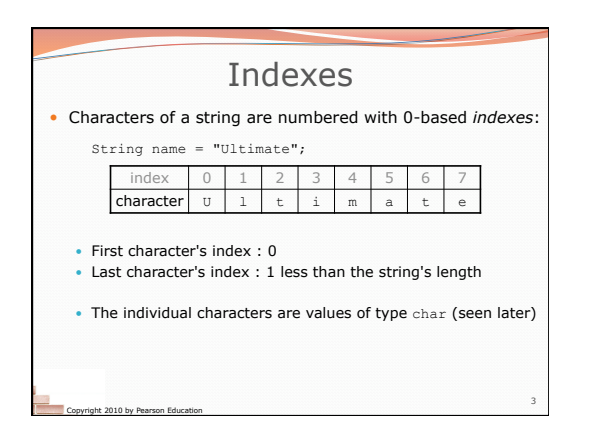

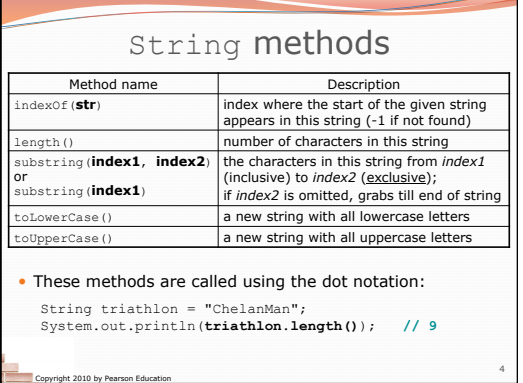

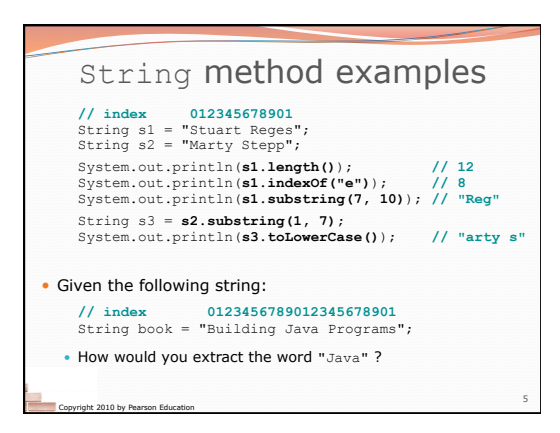

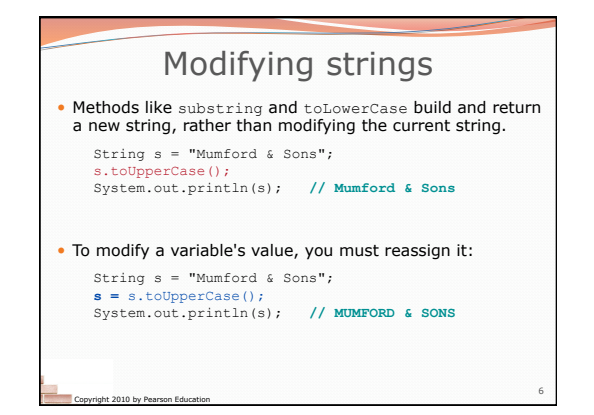

## Strings as user input

• Scanner's next method reads a word of input as a String. Scanner console = new Scanner(System.in);<br>System.out.print("What is your name?");<br>Systing name = console.next();<br>name = name.toUpperCase();<br>System.out.println(name + " has " + name.length() +<br>" letters and starts with " + Output: What is your name? **Bono**  Bono has 4 letters and starts with B • The nextLine method reads a line of input as a String. System.out.print("What is your address? "); String address = **console.nextLine();** 

7

Copyright 2010 by Pearson Education

JOYCE!

Copyright 2010 by Pearson Education

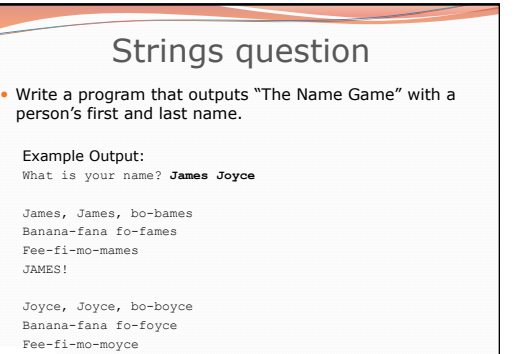

8

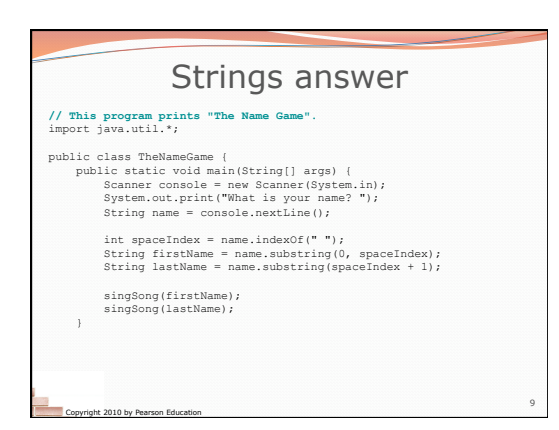

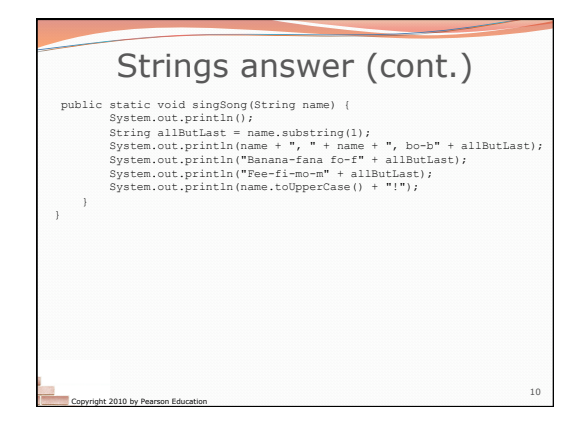

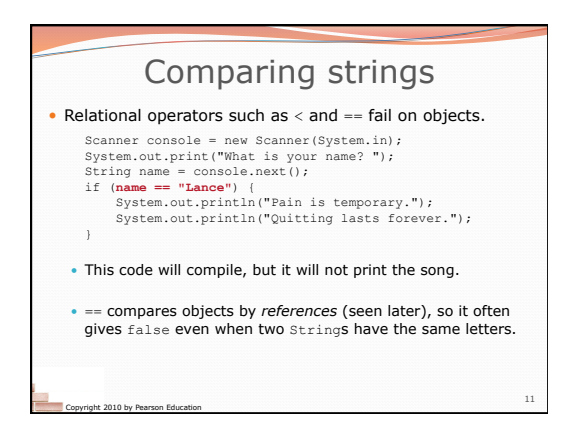

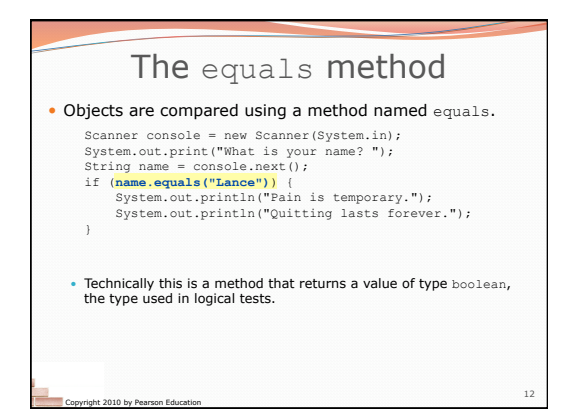

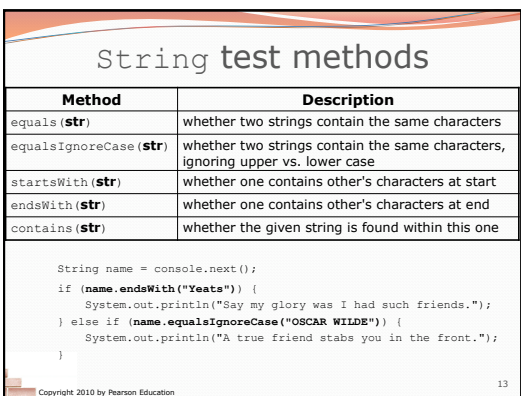

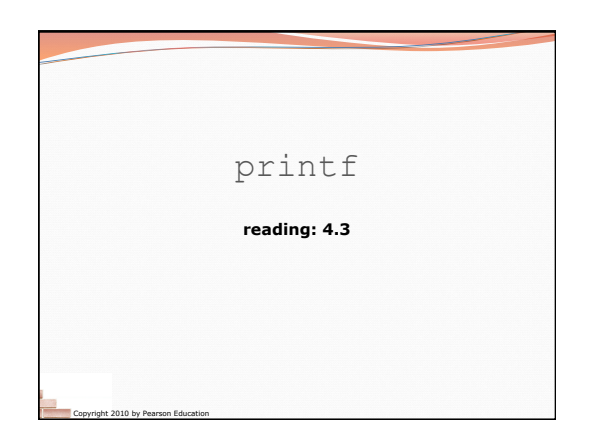

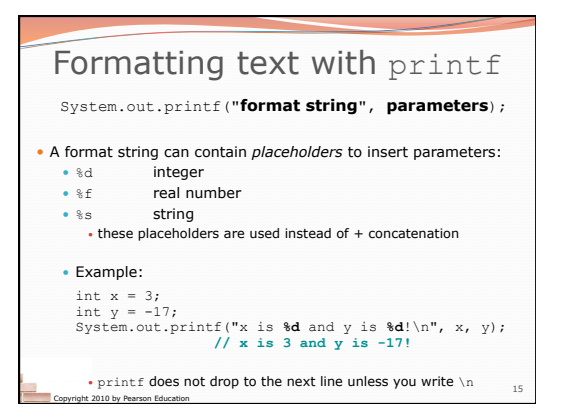

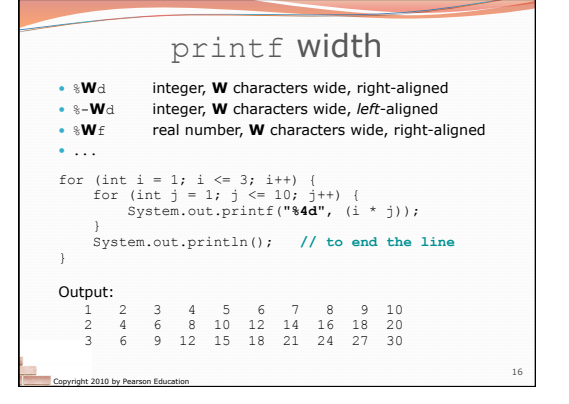

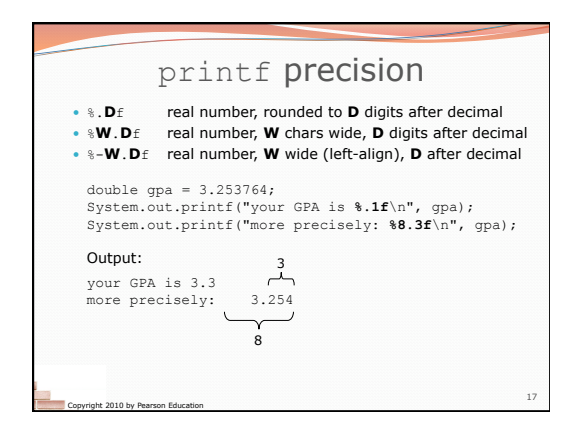

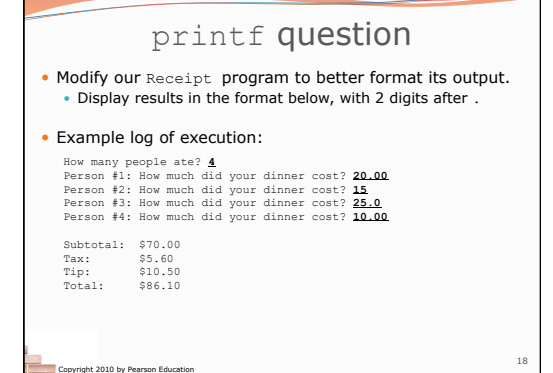

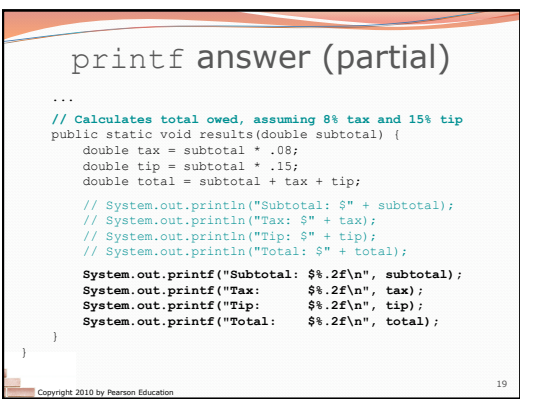